Årsredovisning för

# **Bostadsrättsföreningen Sätra Torg**

## 769631-7820

## Räkenskapsåret **2019-01-01 - 2019-12-31**

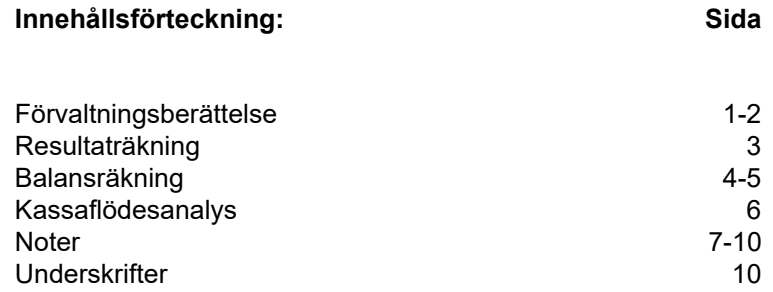

Styrelsen för Bostadsrättsföreningen Sätra Torg, 769631-7820, får härmed avge årsredovisning för verksamhetsåret 2019. Alla belopp redovisas i kronor om inget annat anges.

#### **Verksamheten**

#### *Allmänt om verksamheten*

#### **Bostadsrättsföreningen**

Bostadsrättsföreniningen registrerades 2016-03-01 och har till ändamål att främja medlemmarnas ekonomiska intressen genom att i föreningens hus upplåta bostadslägenheter under nyttjanderätt och utan tidsbegränsning. Föreningens aktuella stadgar registrerades 2018-06-12.

Bostadsrättsföreningen har sitt säte i Stockholms Län, Stockholm kommun.

#### **Fastigheten**

Bostadsrättsföreningen förvärvade tomträtten till fastigheten Stockholm Torvsätra 1 2016-10-14. Fastigheten består av 2 byggnader med 100 bostadslägenheter och 2 st lokaler. Total BOA 5 271 m<sup>2</sup>. Totalentreprenadkontrakt tecknades med Peab Bostad AB 2016-10-14. Föreningen och styrelsen har tecknat ansvarsförsäkring hos Folksam AB fram till 2020-12-01. Föreningen har tecknat upplåtelseavtal och medlemmarna började flytta in under hösten 2018.

#### **Styrelse, firmateckning och revisorer**

Styrelsen har haft följande sammansättning under perioden 2019-01-01 - 2019-12-31:

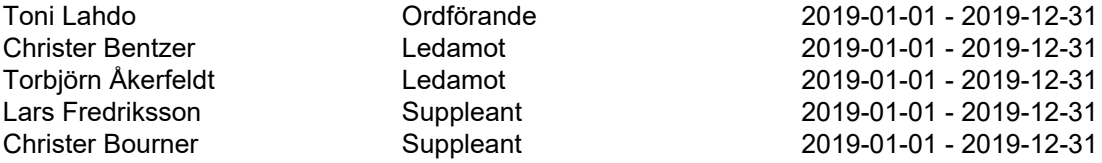

Bostadsrättsföreningen tecknas av styrelsen, två ledamöter alternativt en ledamot i förening med en suppleant.

Styrelsen har under 2019 haft sex protokollförda styrelsemöten. Ordinarie föreningsstämma 2019-04-09.

Under räkenskapsåret har Ernst & Young AB varit revisionsbolag.

#### **Bostadsrättsföreningens förvaltning**

Den ekonomiska förvaltningen har skötts av Peab Bostad AB.

#### **Medlemsinformation**

Föreningen hade vid årets ingång 38 medlemmar och 82 medlemmar vid årets utgång. Under året ha 28 lägenheter överlåtits, 2 medlemmar har utträtt och 46 medlemmar har beviljats medlemskap.

#### *Väsentliga händelser under räkenskapsåret*

Inga väsentliga händelser har skett under året.

769631-7820

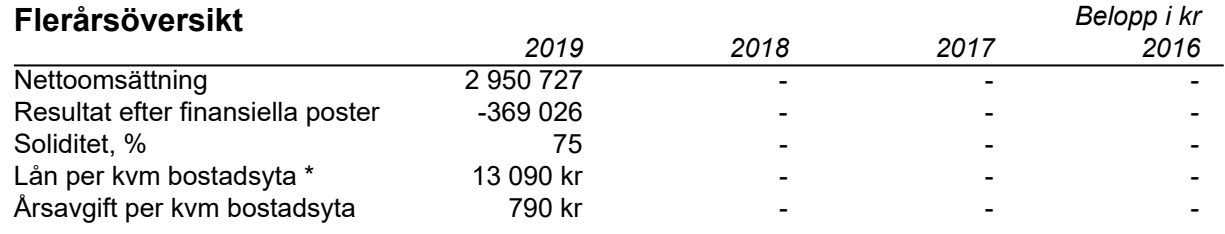

\* Kreditivlånet är inte inkluderat.

## **Förändringar i eget kapital**

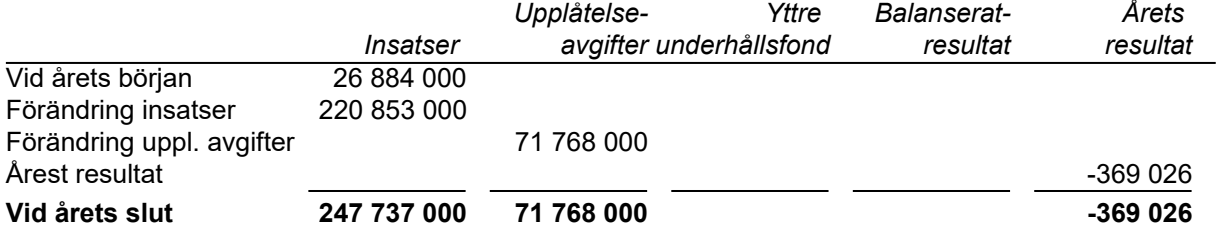

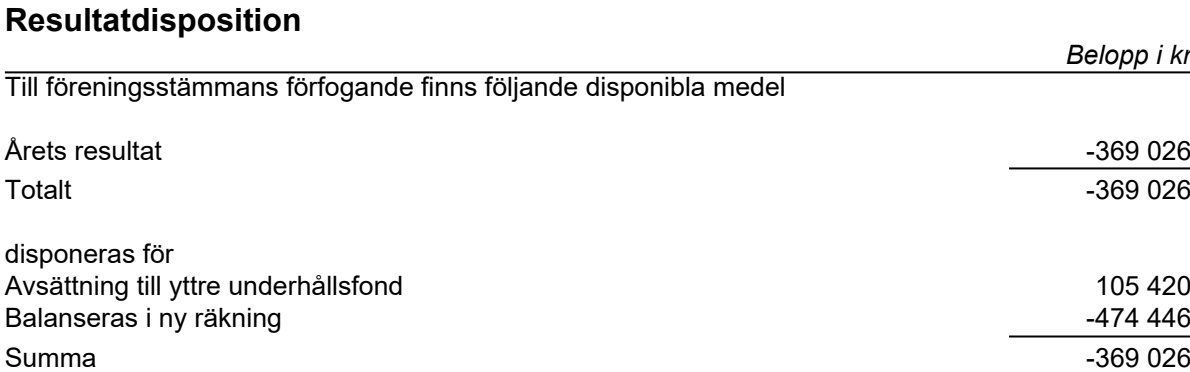

Bolagets resultat och ställning framgår av efterföljande resultat- och balansräkningar med noter. Peab Bostad står för alla kostnader och erhåller alla intäkter t o m avräkningsdagen, 2019-04-30.

## **Resultaträkning**

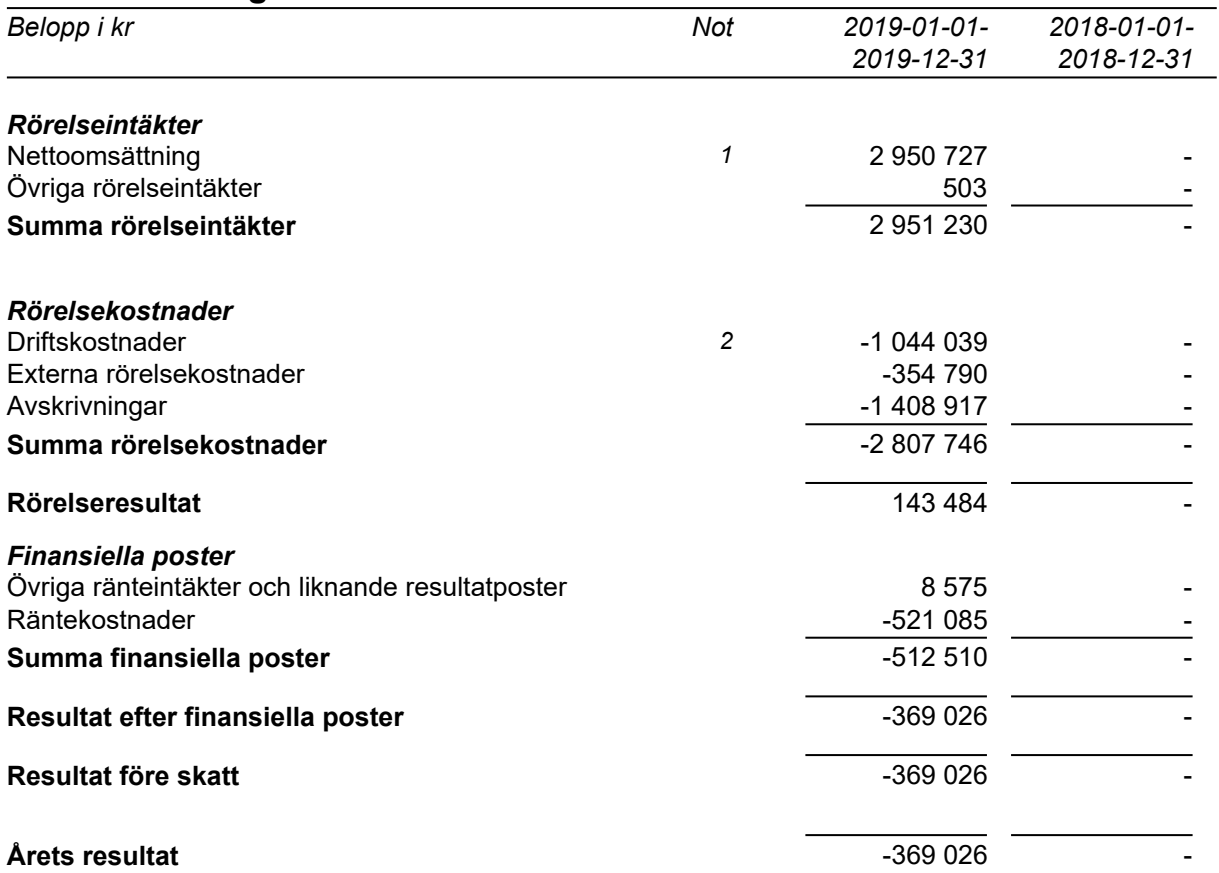

## **Balansräkning**

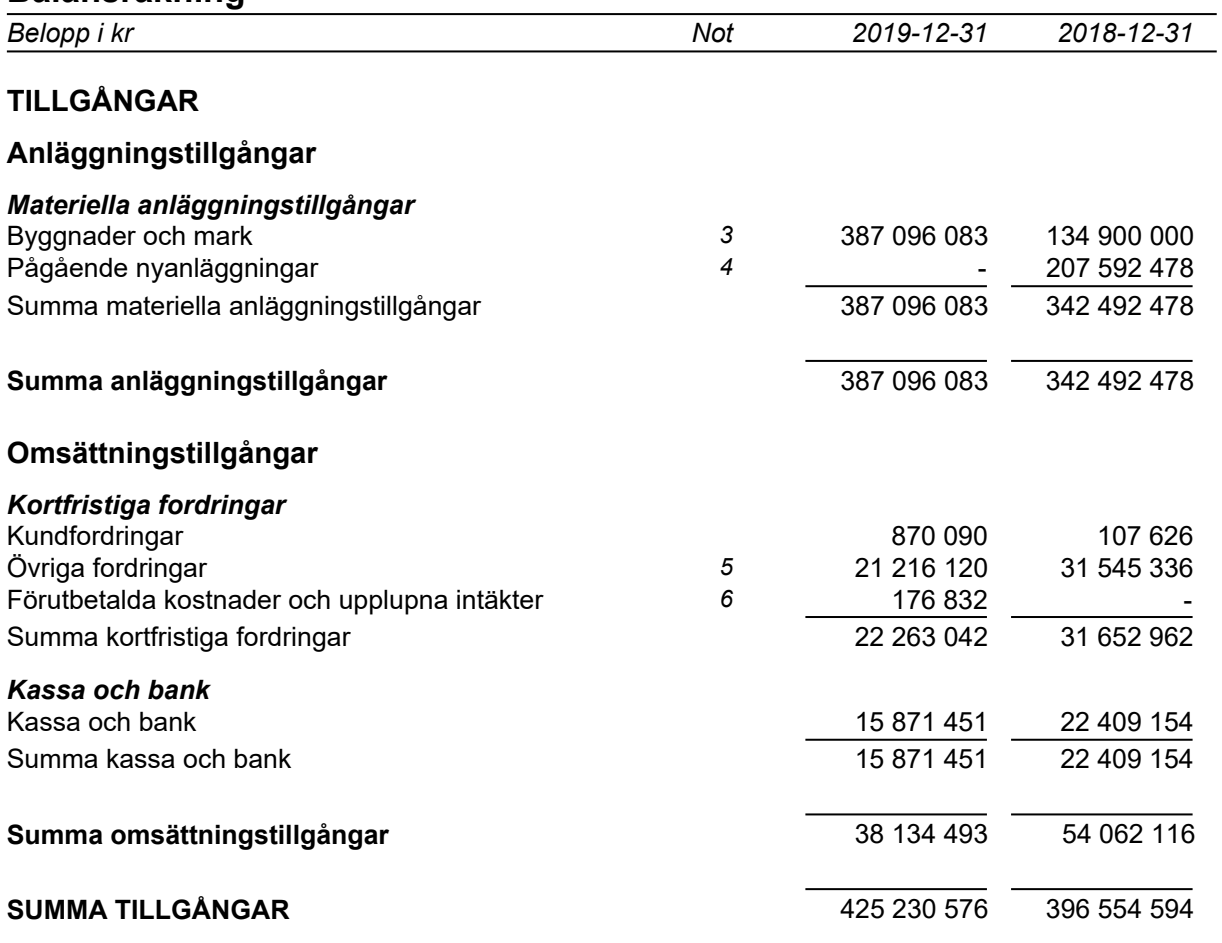

## **Balansräkning**

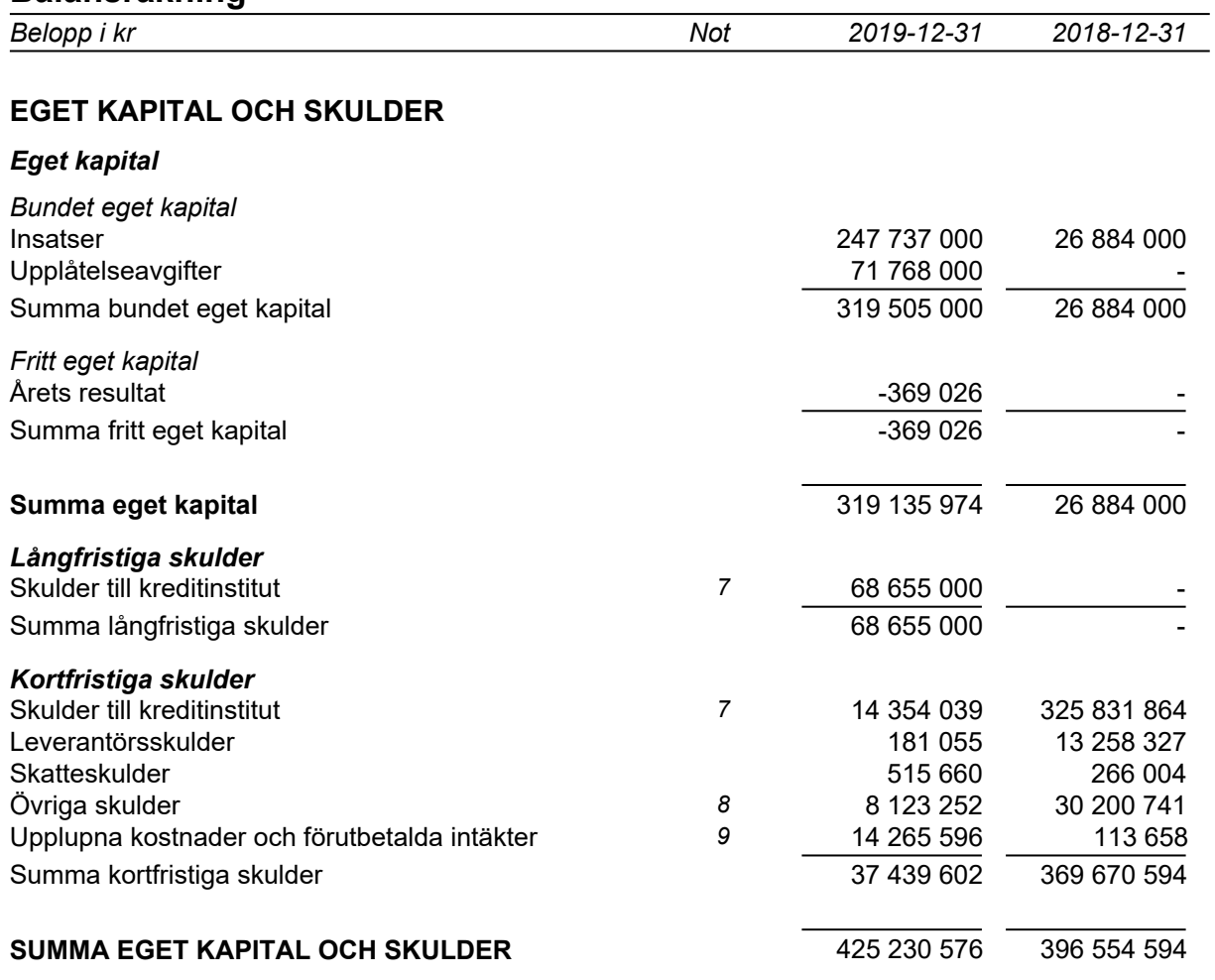

## **Kassaflödesanalys**

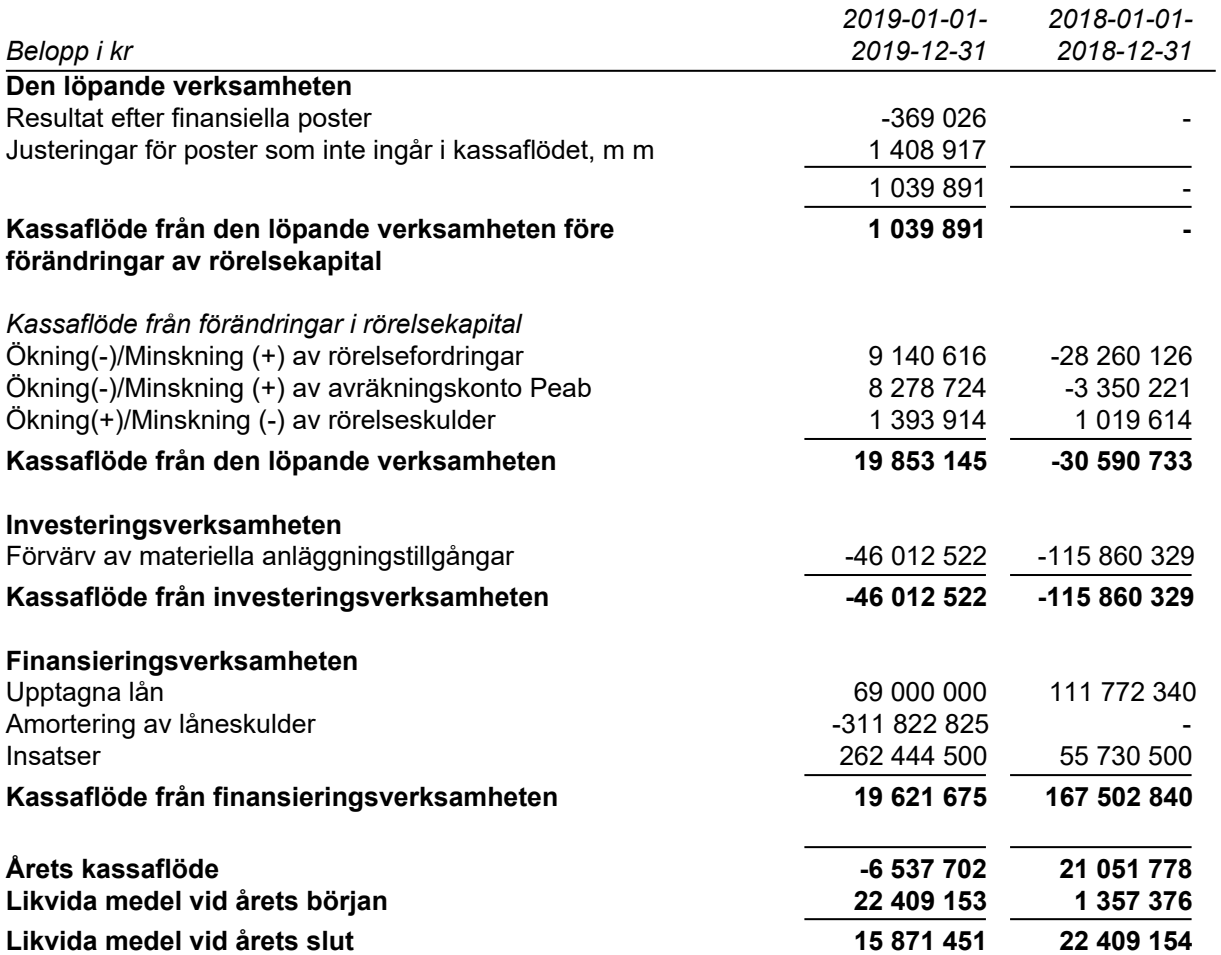

## **Noter**

### **Redovisningsprinciper**

#### **Allmänna redovisningsprinciper**

Årsredovisningen är upprättad i enlighet med årsredovisningslagen och BFNAR 2016:10, Årsredovisning i mindre ekonomiska föreningar (K2).

#### **Nyckeltalsdefinition**

Soliditet, justerat eget kapital i förhållande till balansomslutningen.

#### **Fordringar, skulder och avsättningar**

Fordringar har värderats till det lägsta av anskaffningsvärde och det belopp varmed de beräknas bli reglerade. Övriga tillgångar, skulder samt avsättningar har värderats till anskaffningsvärden om annat ej anges.

#### **Yttre underhållsfond**

Överföring till fond för yttre underhåll görs enligt föreningens stadgar om minst 30kr/kvm boa. Denna överföring görs mellan fritt och bundet eget kapital, efter att beslut fattats av stämman, och tas ej som kostnad i resultaträkningen.

#### **Avskrivningsprinciper för anläggningstillgångar**

Anläggningstillgångar värderas till anskaffningsvärdet med avdrag för ackumulerade avskrivningar. Avskrivningar görs med rak plan över tillgångarnas förväntade nyttjandeperiod enligt nedanstående.

Följande avskrivningstider tillämpas:

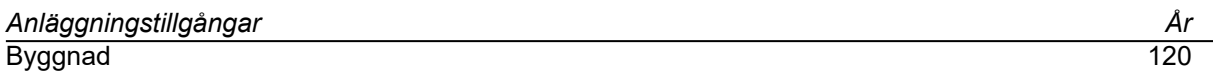

#### **Intäkter**

Intäkter redovisas till det verkliga värdet av vad som erhållits eller kommer att erhållas. Årsavgifter och hyror aviseras i förskott men redovisas så att endast den del som belöper på räkenskapsåret redovisas som intäkt.

#### **Inkomstskatt**

Bostadsrättsföreningar betalar inte skatt för inkomster från fastigheten ej heller för ränteinkomster till den del de tillhör fastigheten. Endast inkomster som inte hör till fastigheten skall tas upp till beskattning.

#### **Övrigt**

Övriga tillgångar och skulder har värderats till anskaffningsvärdet om ej annat anges i not nedan. Fordringar har efter individuell värdering upptagits till det belopp varmed de beräknas inflyta.

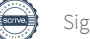

## **Not 1 Rörelseintäkter**

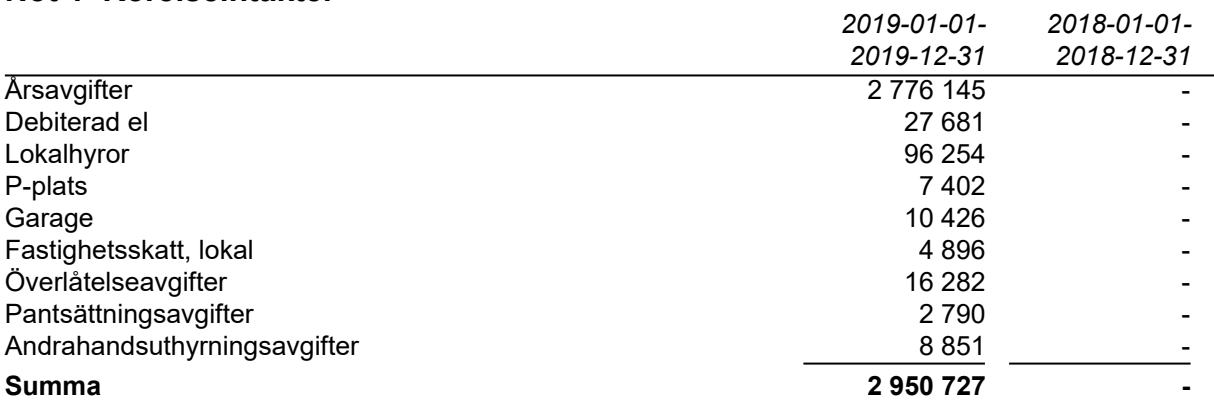

Peab Bostad AB erhåller samtliga intäkter fram t.o.m. avräkningsdagen, 2019-04-30.

### **Not 2 Rörelsekostnader**

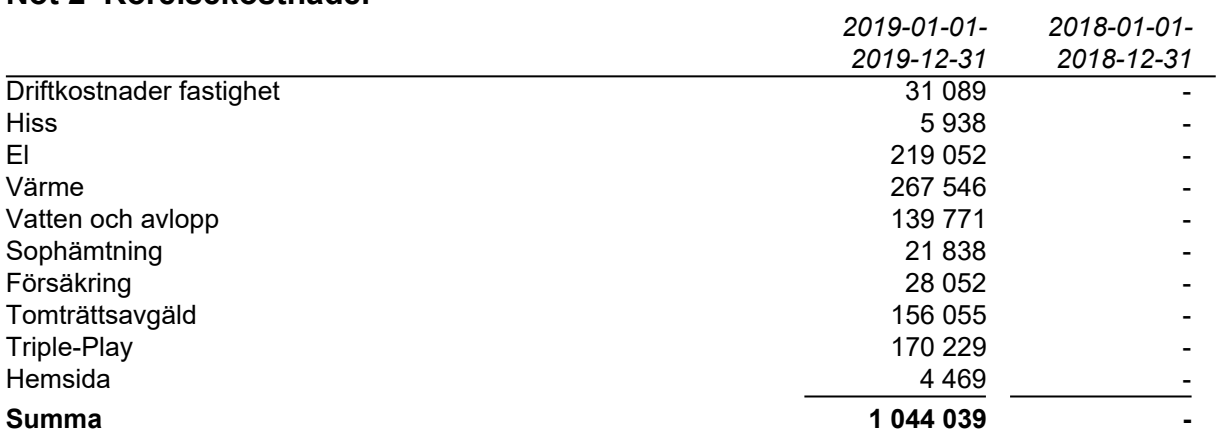

Peab Bostad AB står för samtliga kostnader fram t.o.m. avräkningsdagen, 2019-04-30.

## **Not 3 Byggnader och mark**

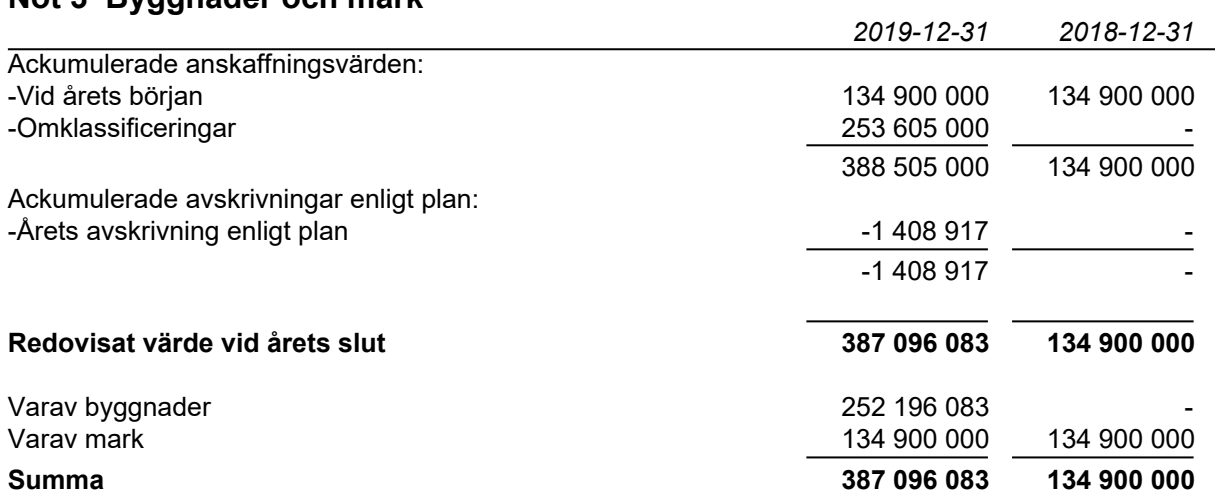

#### **Fastighetsbeteckning Stockholm Torvsätra 1**

Fastighetens taxeringsvärde uppgår till 82 300 000 kr.

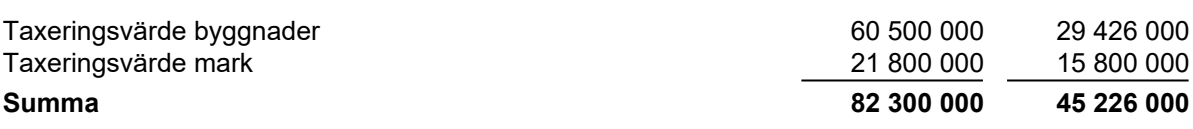

## **Not 4 Pågående nyanläggningar**

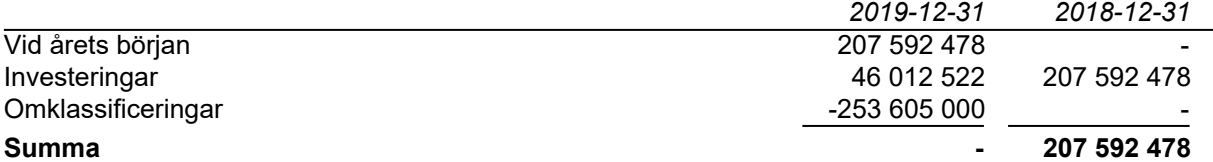

## **Not 5 Övriga fordringar**

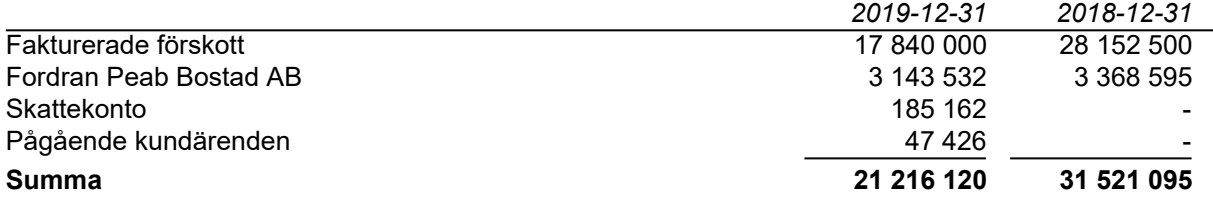

## **Not 6 Förutbetalda kostnader och upplupna intäkter**

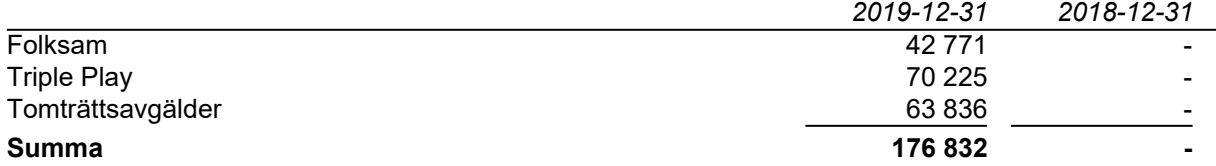

#### **Not 7 Skulder till kreditinstitut**

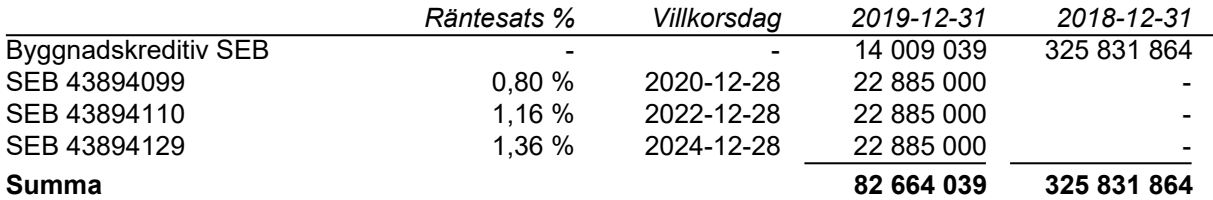

345 000 kr avser kortfiristg del av lånen, amortering som sker under år 2020 på lånen 43894099, 43894110, 43894129. Byggnadskreditivet är kortfristigt lån.

## **Not 8 Övriga skulder**

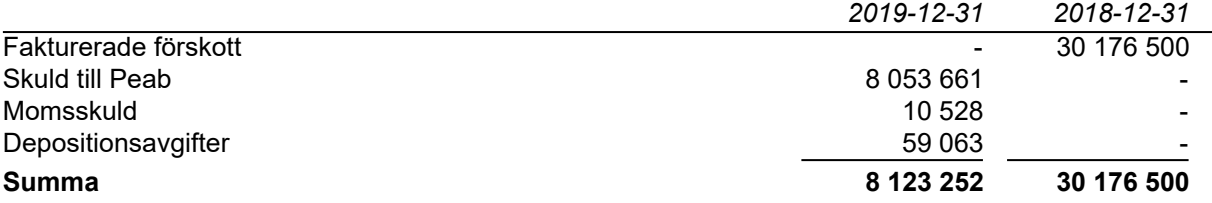

## **Not 9 Upplupna kostnader och förutbetalda intäkter**

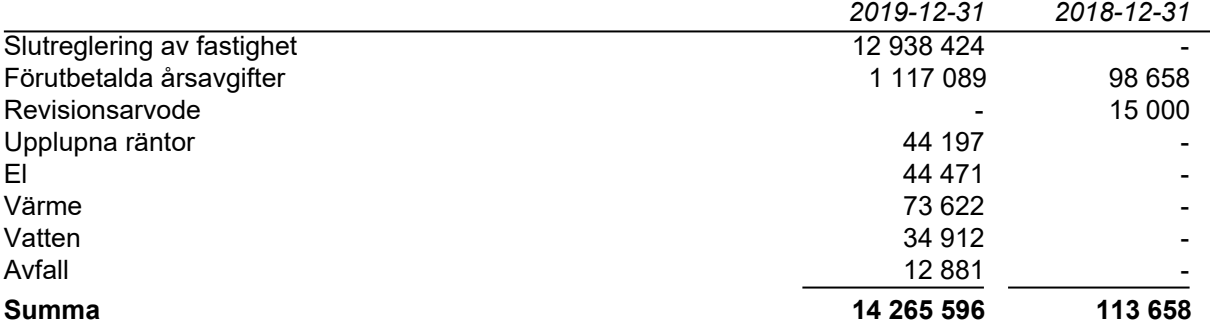

### **Not 10 Ställda säkerheter och eventualförpliktelser**

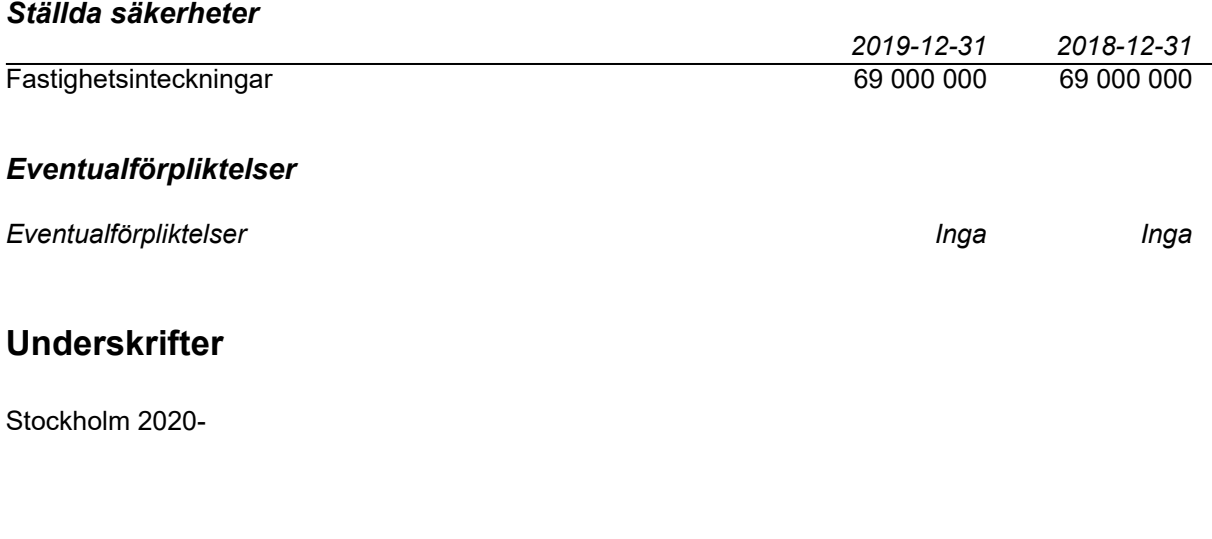

 $\mathcal{L}_\text{max}$  , and the set of the set of the set of the set of the set of the set of the set of the set of the set of

Toni Lahdo (Ordförande) Torbjörn Åkerfeldt

\_\_\_\_\_\_\_\_\_\_\_\_\_\_\_\_\_\_\_\_\_\_\_\_\_\_\_\_\_\_\_\_ Christer Bentzer

Stockholm 2020- Ernst & Young AB

Carlos Esterling Auktoriserad revisor

# Verifikat

Transaktion 09222115557428882348

## Dokument

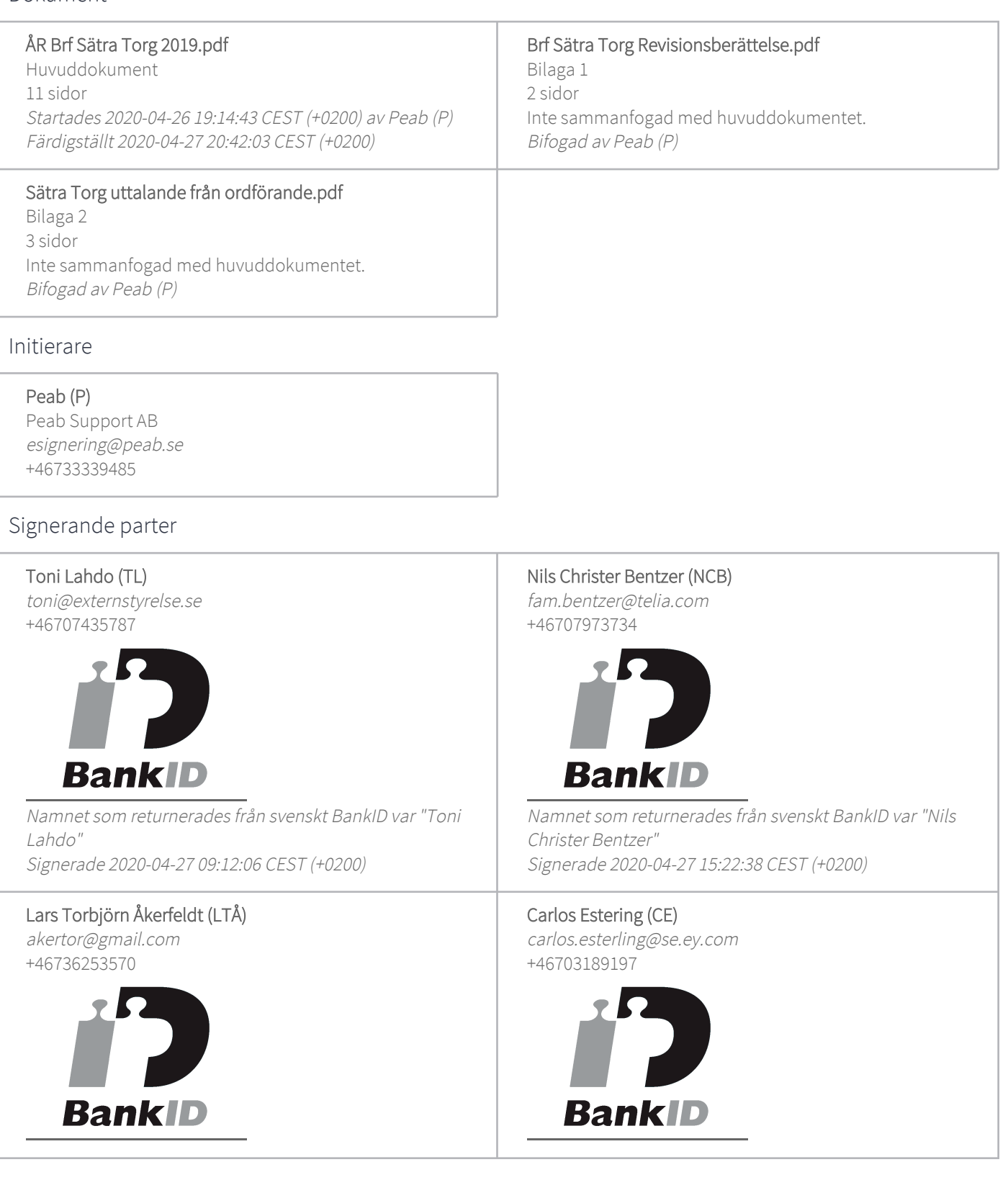

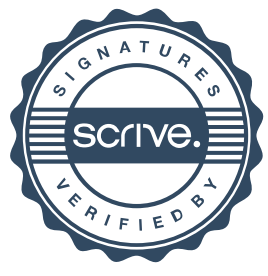

# Verifikat

Transaktion 09222115557428882348

Namnet som returnerades från svenskt BankID var "TORBJÖRN ÅKERFELDT" Signerade 2020-04-27 09:17:45 CEST (+0200)

Namnet som returnerades från svenskt BankID var "CARLOS SAIQUITA ESTERLING" Signerade 2020-04-27 20:42:03 CEST (+0200)

Detta verifikat är utfärdat av Scrive. Information i kursiv stil är säkert verifierad av Scrive. Se de dolda bilagorna för mer information/bevis om detta dokument. Använd en PDF-läsare som t ex Adobe Reader som kan visa dolda bilagor för att se bilagorna. Observera att om dokumentet skrivs ut kan inte integriteten i papperskopian bevisas enligt nedan och att en vanlig papperutskrift saknar innehållet i de dolda bilagorna. Den digitala signaturen (elektroniska förseglingen) säkerställer att integriteten av detta dokument, inklusive de dolda bilagorna, kan bevisas matematiskt och oberoende av Scrive. För er bekvämlighet tillhandahåller Scrive även en tjänst för att kontrollera dokumentets integritet automatiskt på: https://scrive.com/verify

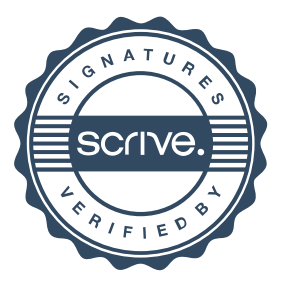